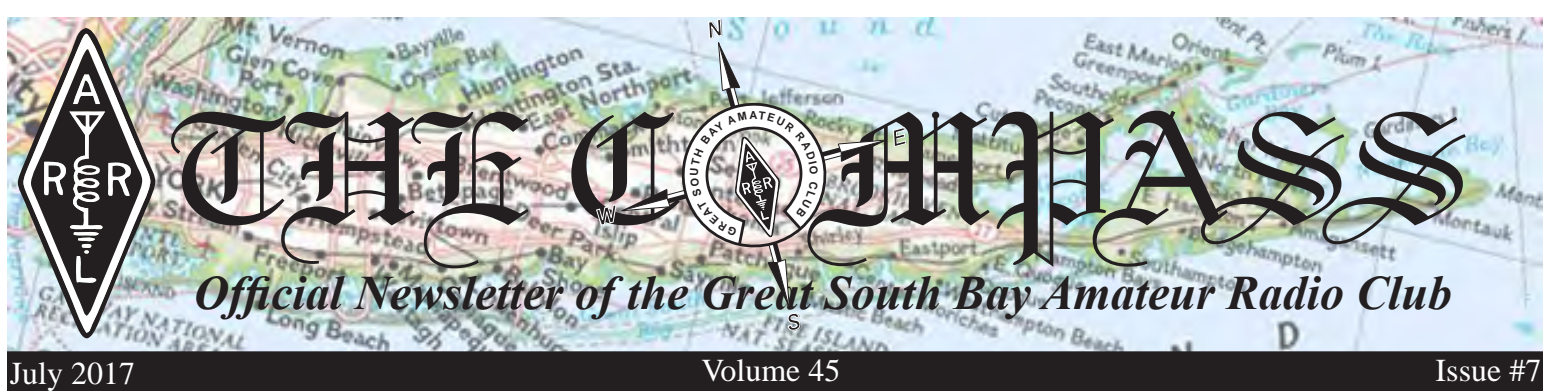

*Upcoming Club Events*

*Next General Meeting: Thurs. July 27th, 8 PM at the EOC*

*GSBARC's FREE License Classes Tuesday nights 7–9:30 PM.*

*General License Class Currently Running*

*Next Technician Class starts Tuesday, September 5th, and will run for 11 weeks and be followed by an 11-week General class & 16-week Extra class.*

*Open Houses on Wednesday nights from 7:30 to 9:30 p.m. and also Saturdays from noon to 3 p.m*

*Visit us on Facebook at <www.facebook.com/gsbarc>*

# *The Field Day Issue!*

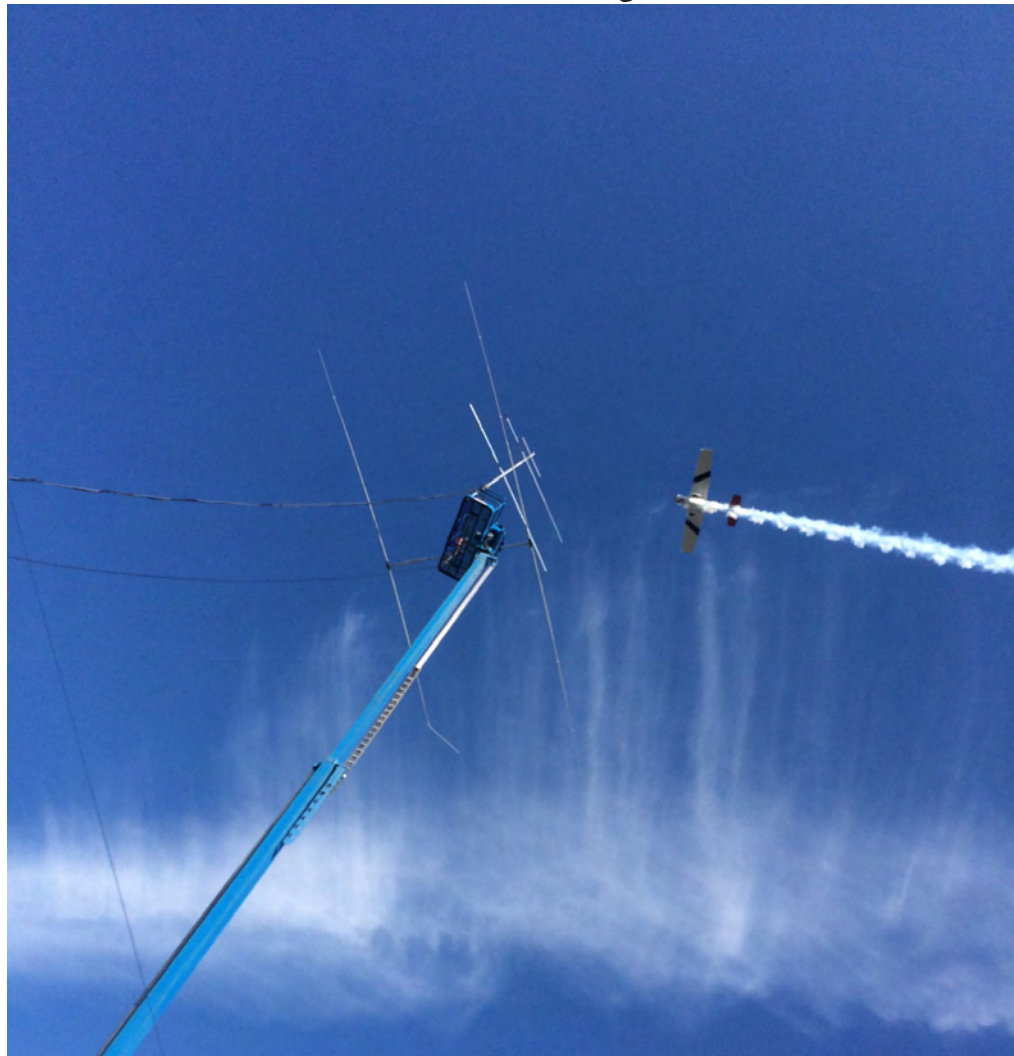

## *Inside this issue of The Compass...*

- *• Field Day Scores*
- *• Field Day Pictures*
- *• Operating HF*
- *• Honda Generators*
- *• On the road to Dayton*

*Upcoming Special Events*

*Maggie Fischer X-Bay Swim: July 14th*

*Fire Island Lighthouse Weekend: August 19th & 20th*

*President's Message* qst qst qst de

w2hole waa 2021 waa 2021 in 2021 waa 2021 waa 2021 waa 2021 waa 2021 waxaa 2021 waa 2021 waa 2021 waa 2021 waa<br>Gebeure

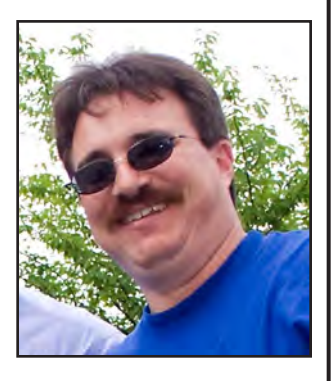

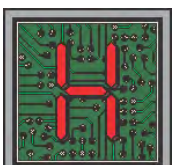

ow was Field Day, you ask? Well, if you were there, you would know! But here's our report:

Field Day actually started months ago with the training of new operators on how to use the N1MM logging software and the radios. It was great to see a lot of new operators get involved this year. Setup started with the shelters the day before due to the incoming weather. It paid off big time! I want to thank Tony N2ATP for being a major component of Field Day. Shelter setup went up so fast we even got to set up a few antennas as well. Tony N2ATP and Tim KC2TTT spent the night watching the shelters and antennas to make sure we had no problems overnight. We started at 6 a.m. the next day and had to deal with some rain so on my way in, I was talking to some others on D-STAR - one guy in Pennsylvania, another in New Jersey and another in western New York, who were updating me on the path of the rain and duration as it went through their areas. Good info! They were right on the duration!

Kevin KD2BAH and I got started going up in the 100-foot boom to hang the dipoles on the south side and it started to rain even harder. Rain gear paid off! Kevin said he looked like big bird and everyone got a good laugh at me in my long orange rain gear. Matt KD2EXM was a huge help in erecting the 6 meter beam along with the VHF and UHF antennas. Once the rain stopped we set up radios for the CW side as well as the north tower and beam plus the 40-meter wire beam. Then we installed the 40-meter beam of Charlie N1RR who had brought it down from Massachusetts. Then we installed the club's new 6-meter beam and the 2-meter beam belonging to Bill WB2QGZ and the club's 440 beam with rotor on the 100-foot boom. Once all the setup was done, we tested radios: by 1:15 p.m. on the sideband side, Salli K2RYD made a slew of contacts before Field Day, while testing out radios and antennas on the north side. The GOTA station was set up by Kevin KD2BAH and a great bunch of operators of the BTG group. (BTG means

"bridging the gap," and that is a GMRS club.)

Thank you to T.J. K2LIE for getting the word out and being a big part of our Field Day weekend. Thanks too to Lou NO2C for transporting tower parts and tables and chairs and the radios to the site. Ed KD2ADC and Rob W2YW did a great job again with setting up the satellite station. Thank you to Justin K2ZMB for loaning the club his trailer for the satellite antenna system -- it worked out great!

Once we were all done with work, lunch arrived. I would like to thank my lovely better half Michelle for taking the time to get us all lunch. I hope you enjoyed it. We started up the generators -- our plan for a generator worked great! The Honda eu200i generators were terrific. We used all six generators this year. The satellite and GOTA station shared one successfully. The trailer was powered by the eu70001 generator, which performed without a problem. As you know, we had to get new power supplies for the laptops because the ones that came with them were bad and noisy. So we were able to obtain the original Dell power supplies after testing some from members who brought theirs. No noise from the laptops! A great effort and thanks everyone for solving that problem.

Everyone was in place awaiting the starting gun at 2 p.m. sharp. Then it started! The CQs were rolling off the lips of the operators on the north side and on the south side the keying started at about 15 minutes after the start time. I checked on the CW operators and got a thumbs-up from Ken N2ZM and Charlie N1RR as Charlie yelled out "43 contacts already on 40 meters!" as he was logging and sending at the same time.

Sideband operators did a great job too! This was a record set for the number of contacts – best ever! - you are all becoming awesome operators and making a difference and getting closer to those CW number of contacts, Well, maybe you will tie them – or beat them! – in the future. It's fun to have that challenge between the two sides. I know a lot of people get energized by it and that is great.

As you know when we all get hungry, Rich K2BBQ takes care of us. He did it again -- what a great dinner! It was awesome from the chili, the brisket and pulled pork, not to mention the bratwurst and sausages on Sunday afternoon. As always, Rich's wife makes homemade potato salad and cole slaw. Everything was great. Thank you to John W2JGH for picking up the water and to Kevin for loaning us a great way to keep them cold – a Coke beverage fridge!!!

Pete W2JV and Ed KD2ADC along with others did a great job running the satellite station. It was great to see all the kids' amazed faces when they heard signals coming from space. The hard work of building that station has really paid off.

By the way, AMSAT has Pete W2JV nominated for board

position so if you are a member, please support him. If you're not, please join! If you are into the satellite aspect of ham radio, they are always looking for more members.

It was great to see Pat N2IEN and have him operate and just hang out with us all. As you know, Pat is a great CW operator and has been on many DXpeditions. Many of us have worked him from all over the world. Thank you, Pat, for being a major player in amateur radio. Always a pleasure to have at our field day event.

As the night approached, it was great to see our section manager Jim Mezey W2KFV stop by and tour the site. All our radios were manned for the full 24 hours, which made a huge difference on the SSB side not to mention the operators that made a huge number of contacts: Salli K2RYD, Jaiem KD2BDV, and Mike KC2OLA. These operators made hundreds of contacts each! You should all be very proud of what you all accomplished. CW operators once again did another incredible number of contacts: Ken N2ZN, Charlie N1RR, Pat N2IEN, Howard WB2UZE, Bob K2TV, Pres W2PW and all the others helping out with CW. Bill WB2QGZ did a great job with the 6-meter vu station and in addition to SSB 6 meter Charlie N1RR made a bunch of CW contacts on it too.

I would like to thank you all who did the overnight. You did a great job from operating, fueling the generators to making sure everything was good at the site.

Breakfast showed up at 9 a.m. on Sunday. Everyone enjoyed – and that leftover chili was great on the eggs.

Did you see Walt Grosser W2TE at Field Day? I hope you all got to talk with him. He was president of GSBARC in 1977, right after Bob K2TV ended his term as president.

A special thank you to our vice president Bob K2TV who did a great job promoting Field Day to the media. We were on several websites listed as an event to see, we had coverage by FiOS 1 on Saturday and News 12 had us mentioned on the Friday before on what's going on we also were in Newsday on Saturday. News 12 came to the site two times – Saturday during setup and then again on Sunday. We even got their reporter to make a contact. Tialia Kaplan, the reporter on Sunday, spent a great deal of time at our site and even did her closing wearing the pink Icom headset. She enjoyed Field Day and was amazed. So many people stopped by the site from all over the island who'd seen is on News 12 and in Newsday. We even had a visitor from Canada stop by -- yes he was also a ham. We had many people ask how to get started and many took information with them. The Suffolk County Police Explorers got to hear a satellite contact and learn how we track them and use them.

We also had some Boy Scouts come down with AC2NE to help on Friday with the setup for a while. We always appreciate help from the younger people.

How did we do?

*SCORE SUMMARY FOR 2017*

|        | $\mathbf{CW}$ | <b>Phone</b>       | <b>Total</b> |
|--------|---------------|--------------------|--------------|
| OSO's  | 2708          | 1726               | 4434         |
| Points | 5416          | 1726               | 7142         |
|        |               | <b>Total Score</b> | 14.284       |

Field Day was the best ever!

Was there any room for improvement? Of course. One is addressing the tear-down of the site. We were shorthanded and could have used a lot more help. I know we were all tired – and we still had plenty to do after we were done at the site. Thank you Ken N2ZN and Charlie N1RR for helping us out with the score sheet and the logs.

Great job everyone involved in Field Day. And, of course, the return of the trailer to Justin K2ZMB. Rob W2YW took care of that.

I would also thank you all that helped with donating gas for the generators. KA2CAQ, KC2TTT and a few others took care of making sure they keep running for all the operators.

At our general meeting, Winter Field Day came up. A lot of people were interested so it looks like we will do it as long as we have the help -- but we only operate 3 or 4 stations plus a satellite station. Winter Field Day is January 27-28, 2018.

Coming up this month is the Cross Bay Swim. We need operators. Please step up to help with this great event. If you have the time and can help, please email **[bigtom5@](mailto:BIGTOM5@AOL.COM)** [aol.com](mailto:BIGTOM5@AOL.COM)

Also coming up in August is the event at the Fire Island Lighthouse – the third weekend in August (Aug. 19 and 20). It's 00:01 on the 19th till 24:00 on the 20th

We will be setting up two – maybe three? – stations.

Our club is one great place for everyone we welcome anyone willing to come down and have fun at the events and open houses. Being president is such an honor – you members make ALL the difference.

Here's to the future! Let's keep growing and having fun.

73. John Melfi, W2HCB ®

### *How to Copy CW in Your Head*

By Dan Romanchik, KB6NU

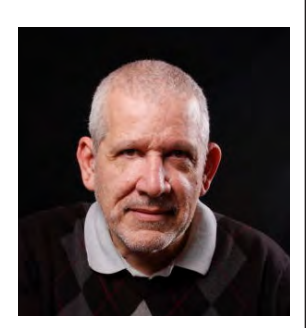

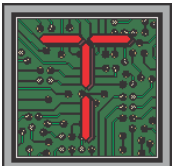

he second most common question that I get about CW is, "How do I learn to copy in my head?" When I get this question, I give, what to some, is a very unsatisfying answer. One day, I just went cold turkey. I put down

the pencil and paper and never copied letter-by-letter ever again.

Carlo Consoli, IK0YGJ, author of Zen and the Art of Radiotelegraphy (*[http://www.qsl.net/ik0ygj/enu/ZART\\_](The second most common question that I get about CW is, �How do I learn to copy in my head?� When I get this question, I give, what to some, is a very unsatisfying answer. One day, I just went cold turkey. I put down the pencil and paper and never copied letter-by-letter ever again.

Carlo Consoli, IK0YGJ, author of Zen and the Art of Radiotelegraphy (http://www.qsl.net/ik0ygj/enu/ZART_r20101008m.pdf), says that what operators need to do is to program themselves to copy in their heads. He counsels operators to practice relaxation and visualization exercises. Visualize yourself as a high-speed operator, and maybe one day you will be one.

This approach seems to have worked for Consoli. He is a member of the Very High Speed Club (VHSC), First Class Operator�s Club (FOC), and has been clocked at copying over 70 wpm. I) [r20101008m.pdf](The second most common question that I get about CW is, �How do I learn to copy in my head?� When I get this question, I give, what to some, is a very unsatisfying answer. One day, I just went cold turkey. I put down the pencil and paper and never copied letter-by-letter ever again.

Carlo Consoli, IK0YGJ, author of Zen and the Art of Radiotelegraphy (http://www.qsl.net/ik0ygj/enu/ZART_r20101008m.pdf), says that what operators need to do is to program themselves to copy in their heads. He counsels operators to practice relaxation and visualization exercises. Visualize yourself as a high-speed operator, and maybe one day you will be one.

This approach seems to have worked for Consoli. He is a member of the Very High Speed Club (VHSC), First Class Operator�s Club (FOC), and has been clocked at copying over 70 wpm. I)*), says that what operators need to do is to program themselves to copy in their heads. He counsels operators to practice relaxation and visualization exercises. Visualize yourself as a high-speed operator, and maybe one day you will be one.

This approach seems to have worked for Consoli. He is a member of the Very High Speed Club (VHSC), First Class Operator's Club (FOC), and has been clocked at copying over 70 wpm. I'm not sure that this is really going to work for everyone, though.

Another approach is touted by Carl, N7AGK. On his website, Carl writes, "I have created a program to assist you in learning to copy Morse code in your head. Everything you need will be contained on a single USB flashdrive that I will provide to you. In the program there are audio Morse code presentations followed by a visual display. The visual display shows the information in large print and upper case letters. The visual display verifies that you have received the Morse code correctly." Carl's program costs \$20 and is available from n7agk.com.

Zeb, HB9FXW, has created a free web application called Seiuchy (http://www.kb6nu.com/let-walrus-help-copyhead/) to help people learn head copying. Seiuchy, which Zeb says is Japanese for walrus, simulates on-air contacts. The trick to using this app is that instead of copying exactly what's sent, you only copy the most important bit of information. The idea is that if you train yourself to do this, then you can concentrate on what's important rather than getting bogged down in copying what's not important.

A different take on head copy was sent in by one of my blog readers, Bill, W3MSH. He wrote, "I was a CW op for many years and discovered something fascinating. I first began to hear "dots and dashes", then letters, words, sentences and at 35+ wpm, thoughts in my head."

I think Bill may have hit the nail on the head with this comment. I like the idea that copying code in your head is more akin to generating thoughts than it is to copying individual characters or words. Everybody talks about how getting faster is about moving from copying individual characters to copying words to copying entire sentences. I've never thought of it that way, although I was at a loss as to how to describe how I do it. I think the idea that when copying in your head, the code creates thoughts directly is a beautiful way to put it.

Isn't that what's happening when you talk to someone? When someone talks to me, I don't consciously parse the sentences and then analyze them to see what was just said. It's more of an unconscious process. The sounds being uttered are creating ideas in my head.

Shouldn't we approach head copy in the same way? Instead of thinking about head copy as the process of writing down the characters on an internal blackboard to be read later, it should be about translating the sound of the Morse Code directly into concepts. The sounds "dah di dit…dah dah dah….dah dah dit," should conjure up the image of a poodle or a pitbull, not the letters "D O G."

How that translates into a program or a method for learning to copy the code in one's head is another matter. It might be worth thinking about, though.  $\circledast$ 

*Dan Romanchik, KB6NU, is the author of The CW Geek's Guide to Having Fun with Morse Code and the No Nonsense series of amateur radio study guides. When he's not head copying on 30m, he blogs about amateur radio at [KB6NU.Com](http://kb6nu.com).*

*(NOTE: This book in PDF format has been available on the GSBARC Yahoo Groups (regular & education) for the past 8 years! I have mentioned it MANY times in class and can't recommend it enough. —Ed.)*

### *On the Road to Dayton 2017!*

By Lou, NO2C, Mike, KC2SYF and Mark, KC2PTG

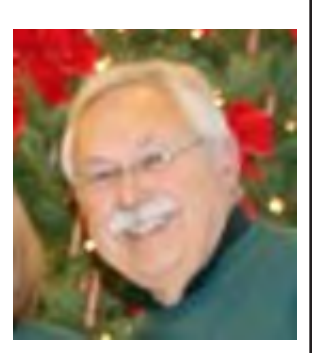

The Hamvention bug bit Mike and me while down in Orlando, so Mike initiated a road trip to Dayton.

As with any true road trip, we had an advance team lead by Bill. He arrived the day before us and reported on logistics such as mud density and Flea Market opportunities.

Our main vehicle was Mike's RF'ed out truck. Mike's two partners in the endeavor were Mark KC2PTG and myself, NO2C. We operated on 20 Alpha using a DVAP for most of the trip, all while Digipeating relaying APRS info. We also operated a Verizon Hot Spot supplying Wi-Fi in the truck.

I don't want to imply we were transmitting a lot of info, but on several occasions a black van with heavily tinted windows did circle around us.

On the first day, we decided to stop at McDonald's for breakfast. That turned out to be a lucky move since the nice woman behind the counter told us about a short cut. We saved about an hour on that.

Finally, we arrived!

We all managed to find places to spend money easily. DXEngineering, Icom, Flex, HRO … the list goes on and on. It was kind of like all the ads in QST came to life like a Disney feature movie.

We attended a few forums, and next time we will try to attend more. We were trying to budget our time since we didn't know how long the main buildings plus the flea market would take.

And the food was well done (no pun intended), plenty of choices

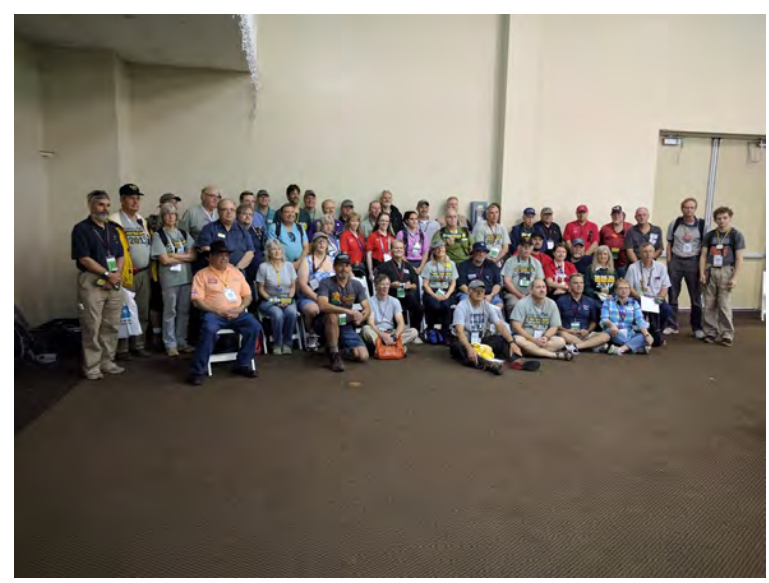

The flea market had at least two of anything you could imagine.

For me, it was very cool to be able to work W2GSB at the Air Power Museum while Salli, K2RYD, was operating.

Wait, you say, what about the mud? Well, it was no big deal. People who made a fuss over it don't spend enough time outside in parks and such. Mike's truck still wears the mud like a badge of honor.

It was over too soon. Next year we need to figure a way to put a hex beam on Mike's truck for some HF on the road.

Let's get a group together for next year. Some of the people we spoke to rented houses for the duration, might be something worth considering. Mike found us an inexpensive hotel about 15 minutes away. He did book it ahead of time, and it was FULL. The money we saved on the hotel was promptly spent on equipment. There are airports nearby and some hams flew in. My only suggestion is make all the arrangements way ahead of time.

73, de Lou, Mike & Mark  $\circledR$ 

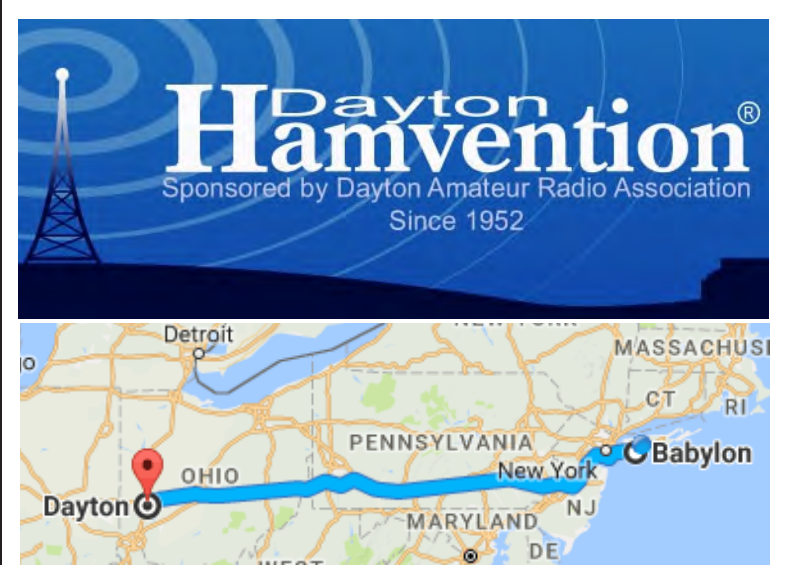

## *Honda Generators*

By John Melfi, W2HCB

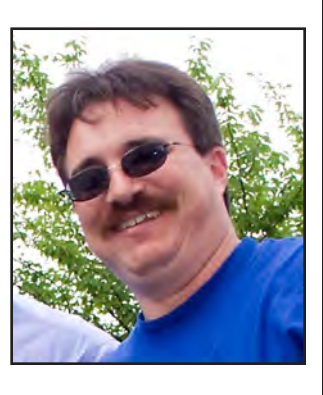

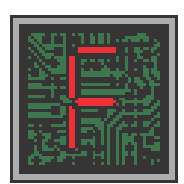

or Field Day and all our other remote events, we use the Honda EU2000i and the EU7000i generators.

In case you didn't know, all of the generators

are serviced yearly by yours truly. I take great pride (previous employer pun? —*Ed*) in maintaining our club's generators. I use only *Mobil 1* synthetic oil to ensure there are no problems.

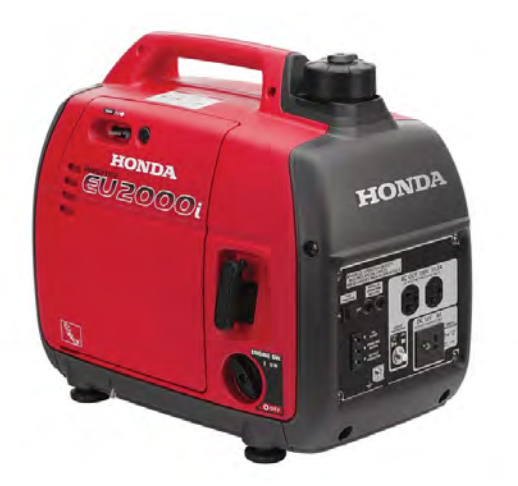

As many of you know, my job involves the maintaining of big booms and lifts that all have huge powerful engines and get ran much more extensively than most consumer equipment. Many of the factory specs require the use of synthetic oils for the protection they provide and their greater longevity. So I figure using the synthetic oil as further insurance to protect the club's investment.

Anyone looking for a generator for portable or emergency operations should consider the Honda line of generators. As you've witnessed, they are very quiet and very stable and their inverters provide a clean output and they run our electronics beautifully.

## *Operating On the HF Frequencies*

By John Smale, K2IZ

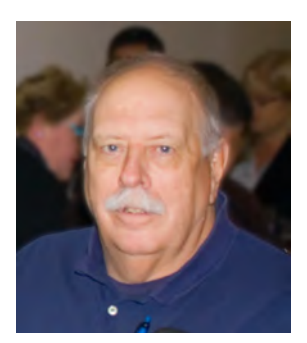

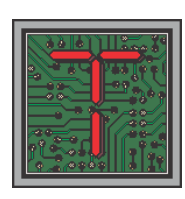

ime for another bit of information to be passed along: I've been a licensed amateur since 1971 and in those years I thought I'd seen it all, but this past week was something else.

Every year KU2US runs the "13 Colonies Special Event." It starts July 1st and ends on July 6th. He does a great job of getting operators from each of the original 13 colonies lined up to be on the air and he includes two bonus stations. One is WM3PEN and the other, GB13COL, is in England. I guess they are on the air to let us know they have forgiven that nasty little temper tantrum the original 13 colonies threw back in the late 1700s.

The purpose of the special event is to work all 13 original colonies and the two bonus stations. There are also endorsements on the certificate for Shortwave, All, QRP, VET/Active Military, American Legion, NRA and VFW. The only thing requested is a donation of \$5. I've had a clean sweep for the past couple of years and KU2US has a very nice certificate. In fact, all 13 colonies and the two bonus stations have very nice QSL cards too.

As with operating DX and other special events, the key word is LISTEN: Listen to the instructions the calling station is giving on the air. Does the station keep saying "this is K2A, listening up?" This means the station is transmitting on one frequency and listening anywhere from 1-5kHz or more up the band. This is so they can pick out the calling stations a lot more easily than if everyone was calling on one frequency.

Another thing you might hear is "working ones only." This means they are listening for stations with the number

#### *Operating HF, continued from page 6...*

1 in their call signs, then they start calling for "twos" and so forth. As a side note, I operated in the ARRL 100th Anniversary on-the-air contest. As a former Section Communications Manager/Section Manager, I was worth 150 points per contact, the ARRL president was worth 300 points and the division directors were worth 200 points. For stations trying to get high point totals, I was a desired station. I started out on voice and within minutes of being spotted on a DX cluster site, I had a big pileup on my frequency. I heard someone say "John, you'd better start working numbers," which I did and, after a couple of hours, I had worked well over 200 stations, made easier by breaking them down by call districts.

I also mentioned DX cluster sites. These are websites that you can log into and see what stations/DX are on what bands and what mode they are operating and, of course, if they are working split -- again, the words "up 1-5khz." Most of us log into the VE7CC site. It takes a bit to get it set up to your satisfaction but well worth the trouble.

So, to summarize;

LISTEN; listen to what the calling station is giving for instructions as to where they are listening,

READ; log into the DX spotting clusters and read what the stations that have already worked the station are reporting. Are they listening up 1-5kHz or do they list a frequency where they have transmitted on and the calling station heard them.

UNDERSTAND; understand the meaning of "working ones, twos, and threes" and so forth.

Now, for the next part: Today's radios come with users' manuals that can sometimes run well over 100 pages. My old Kenwood TS-530S only had about 20 pages and most of those pages were diagrams and schematics. It seems the higher priced the radio, the more pages in the manual.

It is strongly suggested that, before operating your brand new radio with the associated high-powered amplifier that you have hooked up to your antenna that along with the cost of the radio and amp, add up to what you'd pay for a new Jeep Renegade ……….RTFM! (Read The Fine Manual) Take the time to understand how to turn it on, how to tune it up into a dummy load, (mandatory for every station). As a side note, some of us have heard stations tune up right on the calling frequency. It's something to watch your S meter fluctuate up and down as the station goes through the tuning procedure, right on top of the DX station. K2TV commented that he could have tuned up the main CBS TV

transmitter in less time than some of these stations do.

Learn how to adjust the preamp for your voice. It's amazing to hear some of the stations start calling and it sounds like they're in a big room with a signal as wide as the proverbial barn door.

With all this said, I will now mention the purpose of this article. I needed the GB13COL for a clean sweep this year. I tried every day and finally got lucky on the last day but what happened in between shows how many people out there haven't a clue as to how to operate their radios or have any understanding of what good operating procedures are.

Many times stations would just start dropping their call signs on the calling frequency that GB13COL was using, that, of course, brought out the "Band Police," stations that have either already worked GB13COL or don't care to and just want to exert their supposed authority on the stations that either didn't hear the listening instructions, or the station, and hadn't bothered to log into and check the DX clusters to see what the instructions were.

As the days wore on it got kind of funny to hear some of the disbelief in the voices of the Band Police, disbelief in that they couldn't understand the conduct of some of the operators.

The best comment I heard from one of these stations was, after being told that GB13COL was listening up 5, he came back with the reply of "how can I be on the wrong frequency? I don't hear him up 5, I hear him right here." I looked up the guys call; turns out he's an Extra.

I also heard one station calling right on frequency and after being told "he's listening up 5" say "I'm not a 5, I'm a 4 and I just heard him call for 4s."

dl®⊪

Just more of the many reasons I operate CW.  $\circledR$ 

#### *Honda Generators, cont'd from page 6...*

Where did we get our generators from? There's a company called Mayberry who always has an ad in QST. I spoke with Don the owner and he worked with me so we could get a great price for our club's 6 generators 5: EU2000i's and a single EU7000i. I must say it was a great choice for our club and his advice of the gas octane has paid off as 92 octane or better is recommended by the factory. Don says that many people destroy their generators by using the cheap gas and cheap oil. So if do decide to purchase a Honda generator, please make sure you use a high quality oil. Like I said, I prefer the Mobil 1 synthetic oils. The EU2000i doesn't take a lot of oil at all, just 0.42 quarts is all you need. Make sure you change your generator oil regularly and you will have no problems and it will last you a long time.  $\circledast$ 

90

# *Field Day 2017 at GSBARC!*

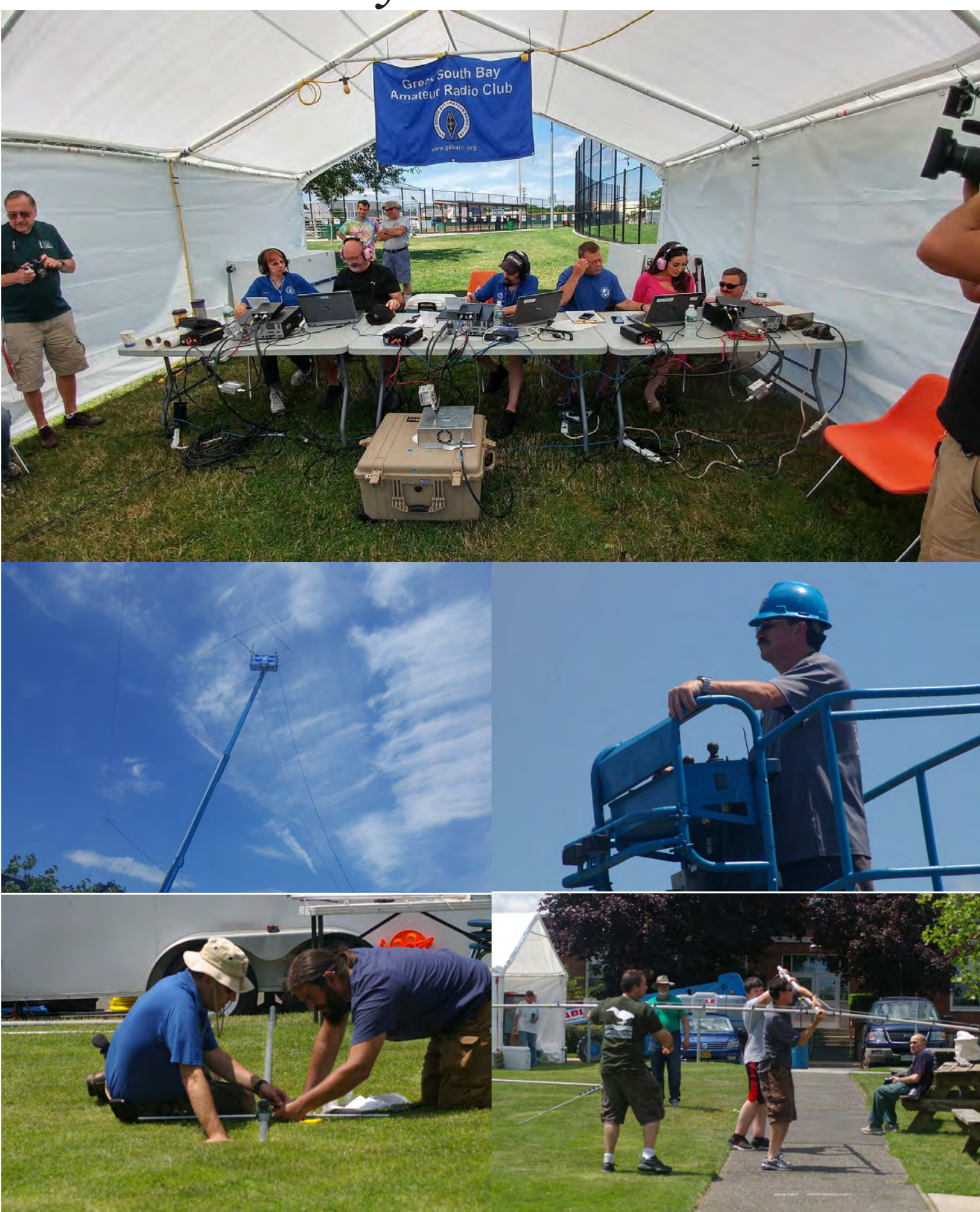

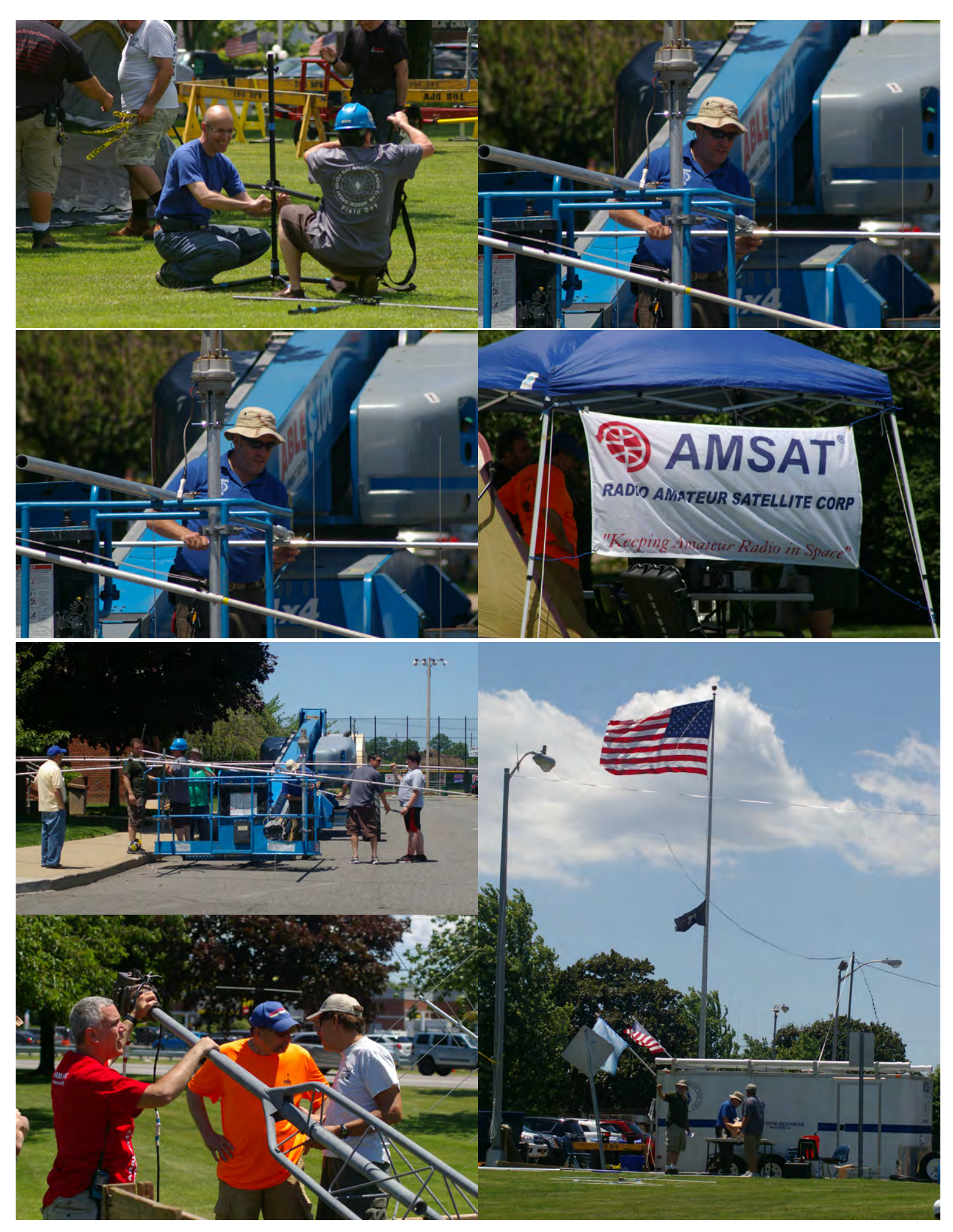

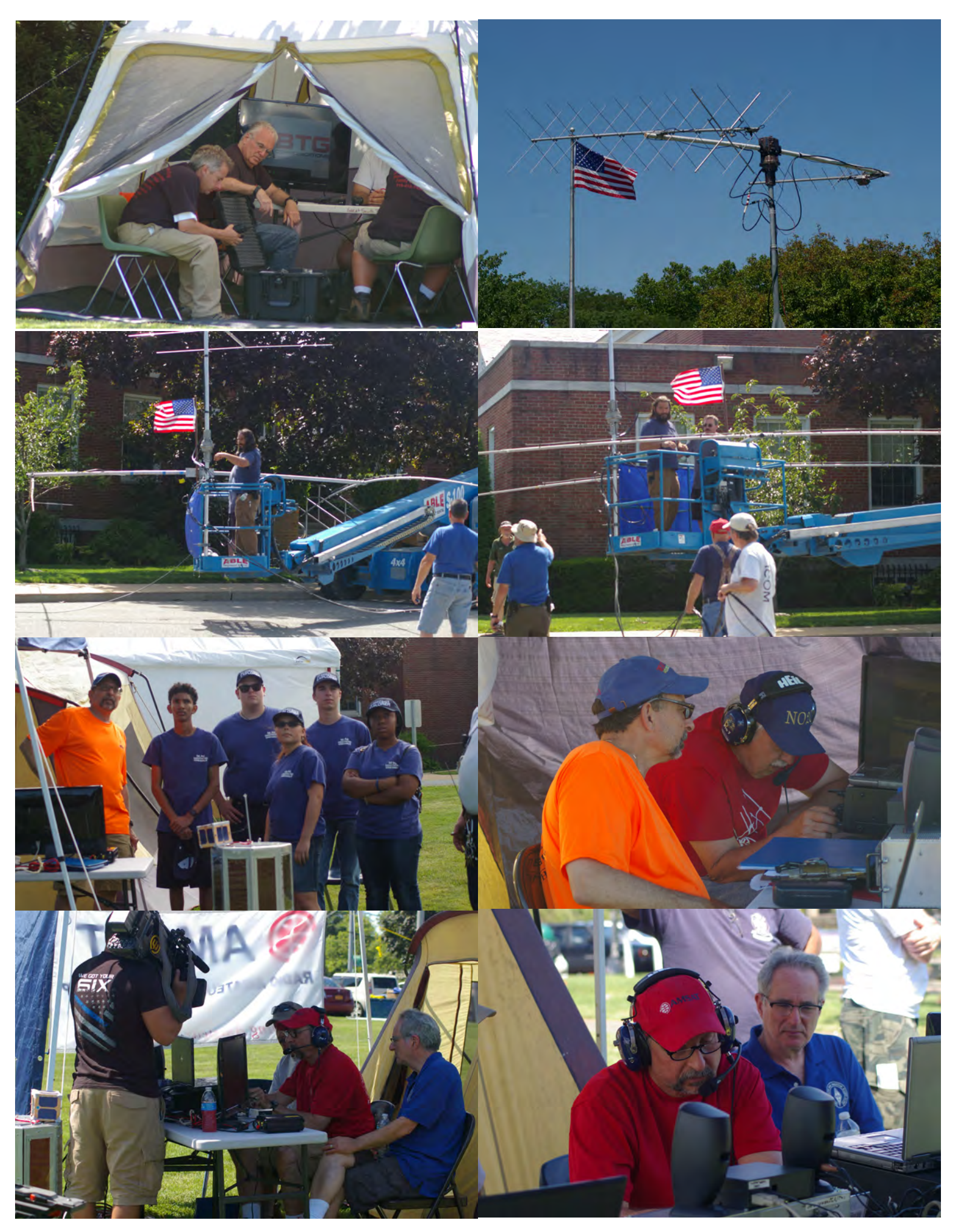

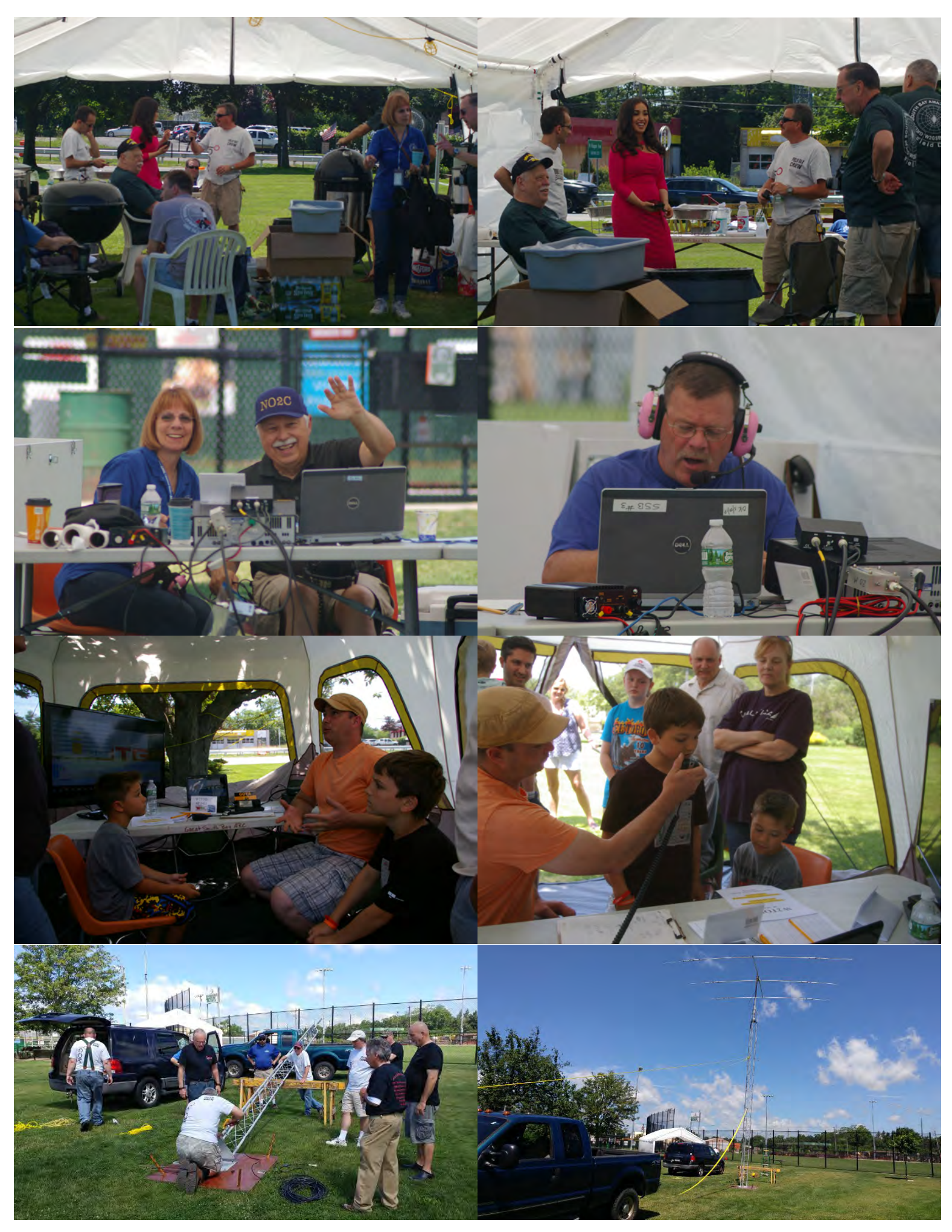

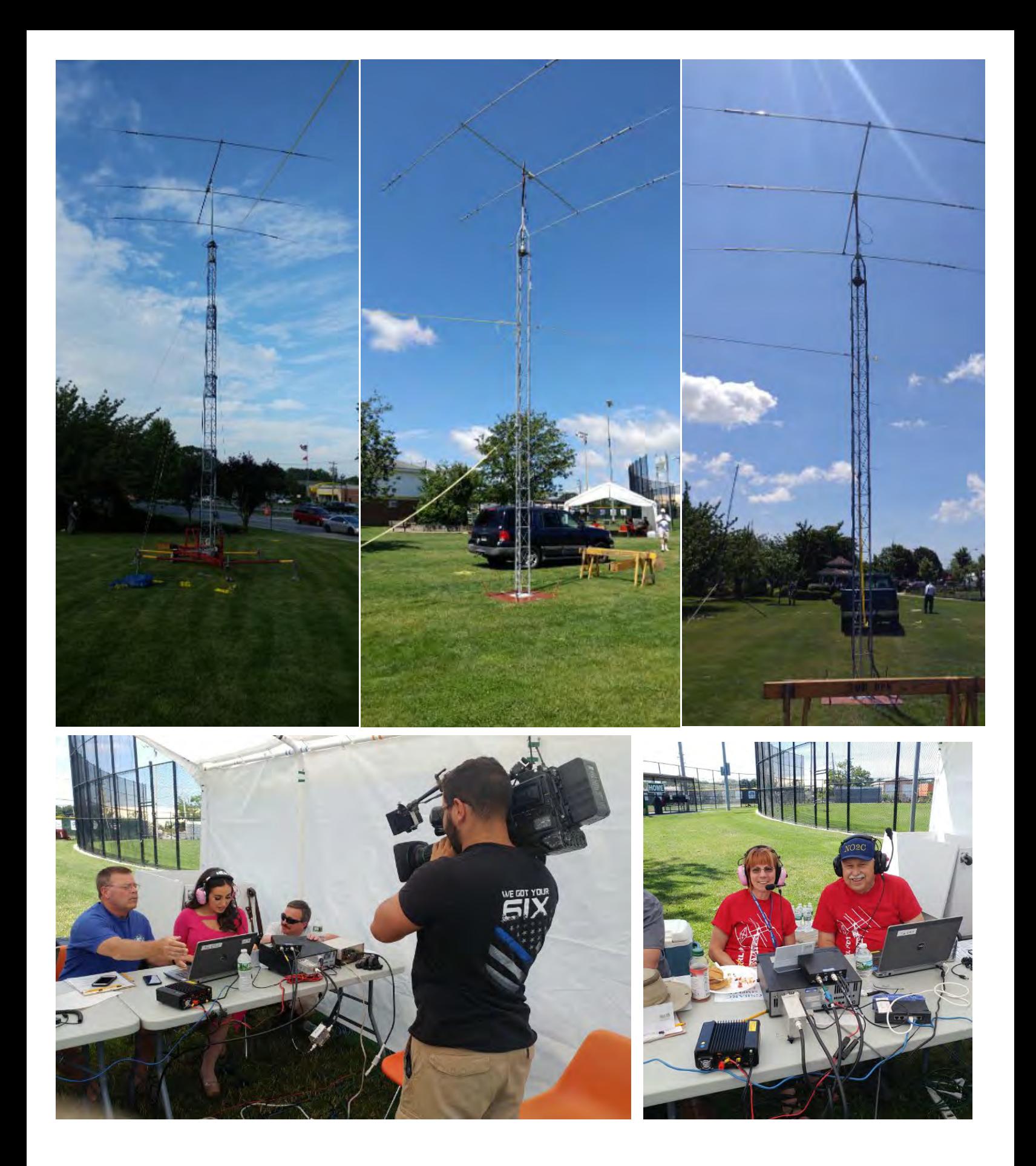

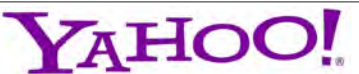

*GSBARC has a New Yahoo Group and the old one has been deleted*

*If you are a member in good standing and want to join the club's new Yahoo group, go to:*

*[https://groups.yahoo.com/](https://groups.yahoo.com/neo/groups/gsb-arc/info) [neo/groups/gsb-arc/info](https://groups.yahoo.com/neo/groups/gsb-arc/info)*

*and click on "Join Group" Be sure to add a note when filling out your information with your call sign so we know*  who you are!  $\mathbb{Q}$ 

## *Club Apparel*

Want a shirt, jacket, hat, sweatshirt or t-shirt with a Great South Bay club logo? We now use *Mr. Shirt,* located at 80 East Montauk Hwy in Lindenhurst (*<www.mrshirt.com>*). Now you can get color matched backgrounds on your logo too. Check them out...  $\circledR$ 

## *ARES/RACES Information*

*Div. 1—Town of Babylon ARES/RACES Net:* 146.685/R, Mondays 8:15 PM *EC/RO:* John Melfi, W2HCB, (631) 669-6321 *Div. 2—Town of Huntington ARES/RACES Net:* 147.210 MHz +600/ PL 136.5, Mondays 7:00 PM *EC/RO* Steven W. Hines, N2PQJ, *<http://www.huntingtonnyaresraces.org/> Div. 3—Town of Islip ARES/RACES* Mondays 8:30 PM *EC/RO:* John J Blowsky, KB2SCS, 631-467-2410 *Div. 4—Town of Smithtown ARES/RACES Net:* 145.430 MHz, PL136.5, Mondays 7:30 PM *EC/RO:* Rich Johnston, KC2TON, 631-872-4039 *Div. 5—Town of Brookhaven ARES/RACES EC/RO:* Ted Debowy, AC2IR, 631-751-6576 *Div. 6—Riverhead ARES/RACES EC/RO:* Steve Casko, W2SFC, 917-701-3919 *Div. 7—Southampton ARES/RACES EC/RO:* Dennis O'Rourke, KB2ZWW, 631-728-5424 *Div. 8—Southold ARES/RACES EC: Don Fisher, N2QHV, 631-765-2757 RO:* Charles Burnham, K2GLP, 516-779-4983 *Div. 9—East Hampton ARES/RACES EC/RO:* Nat Raynor, N2NEI, 631-324-3738 *Div. 10—Shelter Island ARES/RACES EC/RO:* Neal Raymond, N2QZA, 631-749-9330 *Suffolk County ARES/RACES Net:*

*Mondays 2100 Local - 145.330/R (136. 5PL) Alternate Frequency - 146.820 (136.5 PL) New York State RACES Net (HF) Sundays 0900 Local, 3993.5 KHz LSB*

## *2017 VE Session Dates*

- July 22nd
- August 26th
- September 23rd
- October 28th
- November 25th
- December 23rd

*All sessions are at the Town of Babylon EOC at 10 a.m., located in the basement in the rear of town hall. Please bring photo ID, a copy and your original amateur radio license (if you have one), and any CSCE's you may have. Non programmable calculators are allowed. The exam fee is \$15 payable by cash or a check made out to "ARRL VEC".*

*Visit [FCC Universal Licensing](http://wireless.fcc.gov/uls/index.htm?job=home)  [System site](http://wireless.fcc.gov/uls/index.htm?job=home) to register for an FRN number to use on the paperwork.*

## *Club Name Badges*

Club name badges are available from *The Sign Man [\(www.thesignman.](www.thesignman.com) [com\)](www.thesignman.com)* of Baton Rouge, LA.

 The badges which are 1-3/4 in. x 3 in. If you visit The Sign Man's webpage you can order the badges by using a drop down selection on the orders page and clicking on "Great South Bay ARC - NY"

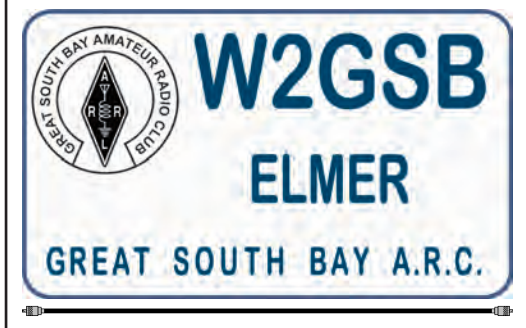

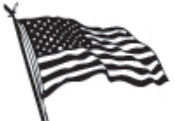

# All Flag & Flagpoles

**FLAGS · BANNERS · FLAGPOLES & REPAIRS** 

**SPECIALIZING IN CUSTOM FLAGS AND BANNERS** 

97 Gnarled Hollow Road, East Setauket, NY 11733 Tel: 631-751-5500 Outside NY: 800-247-8331 Fax: 631-751-5505

Website: www.all-flags.com · E-Mail: info@all-flags.com

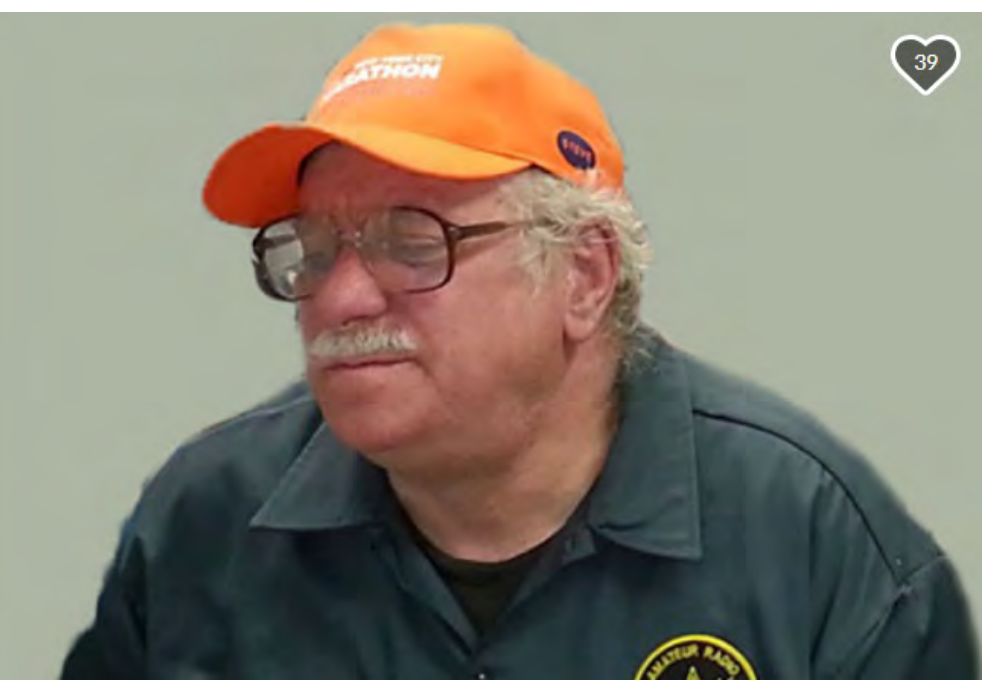

*It is with deep sadness that we report the untimely passing of our friend Lance Aue, KA2EJD. Rest in peace dear friend...*